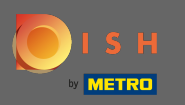

Első lépésként nyissa meg a dish.co-t, és kattintson az erőforrásokra . ∩

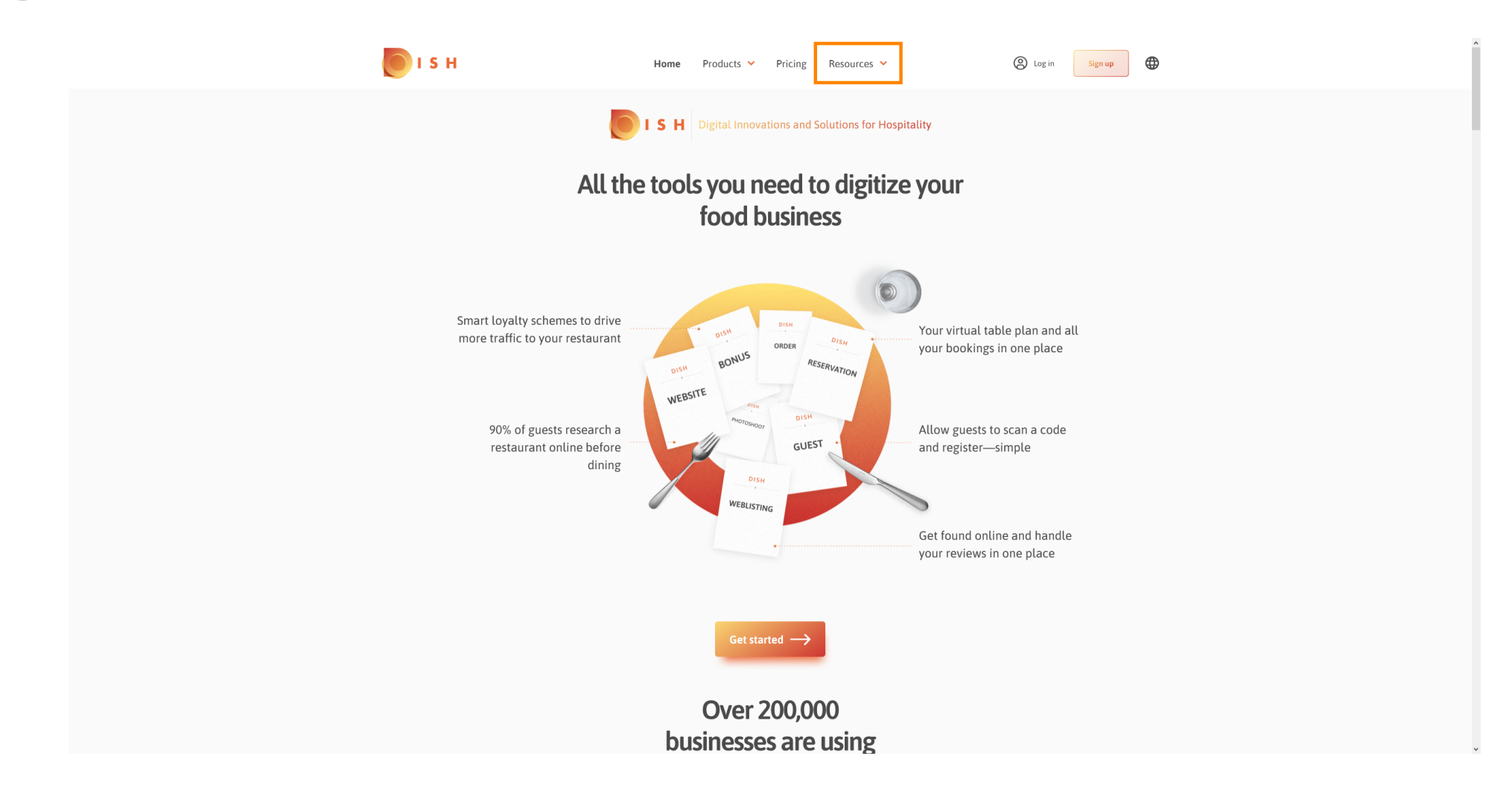

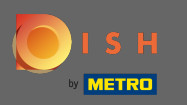

## Ezután kattintson a vendéglős know-how-ra. ∩

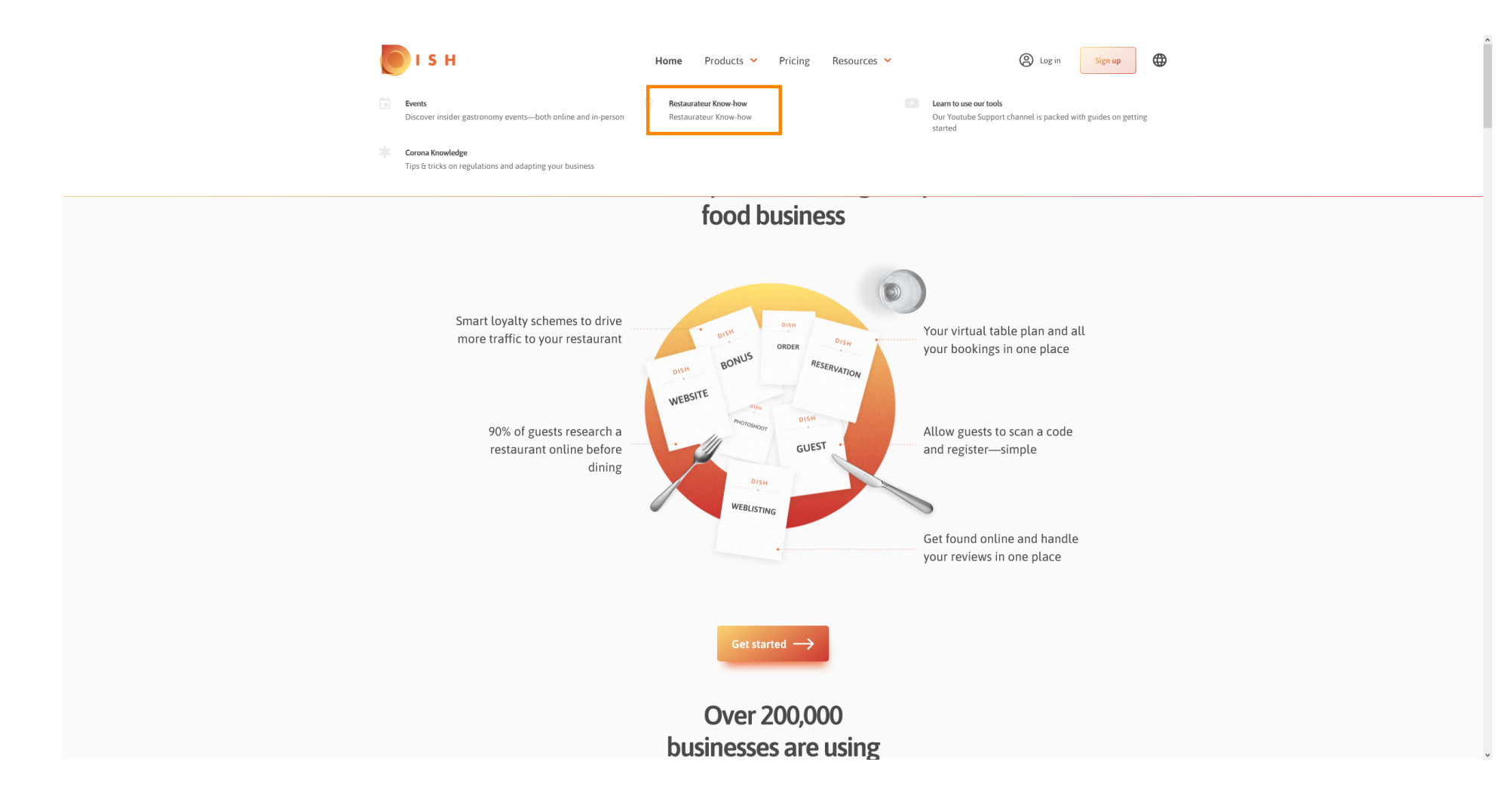

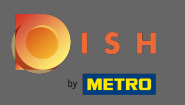

## Most a DISH tudásbázishoz irányított . ⋒

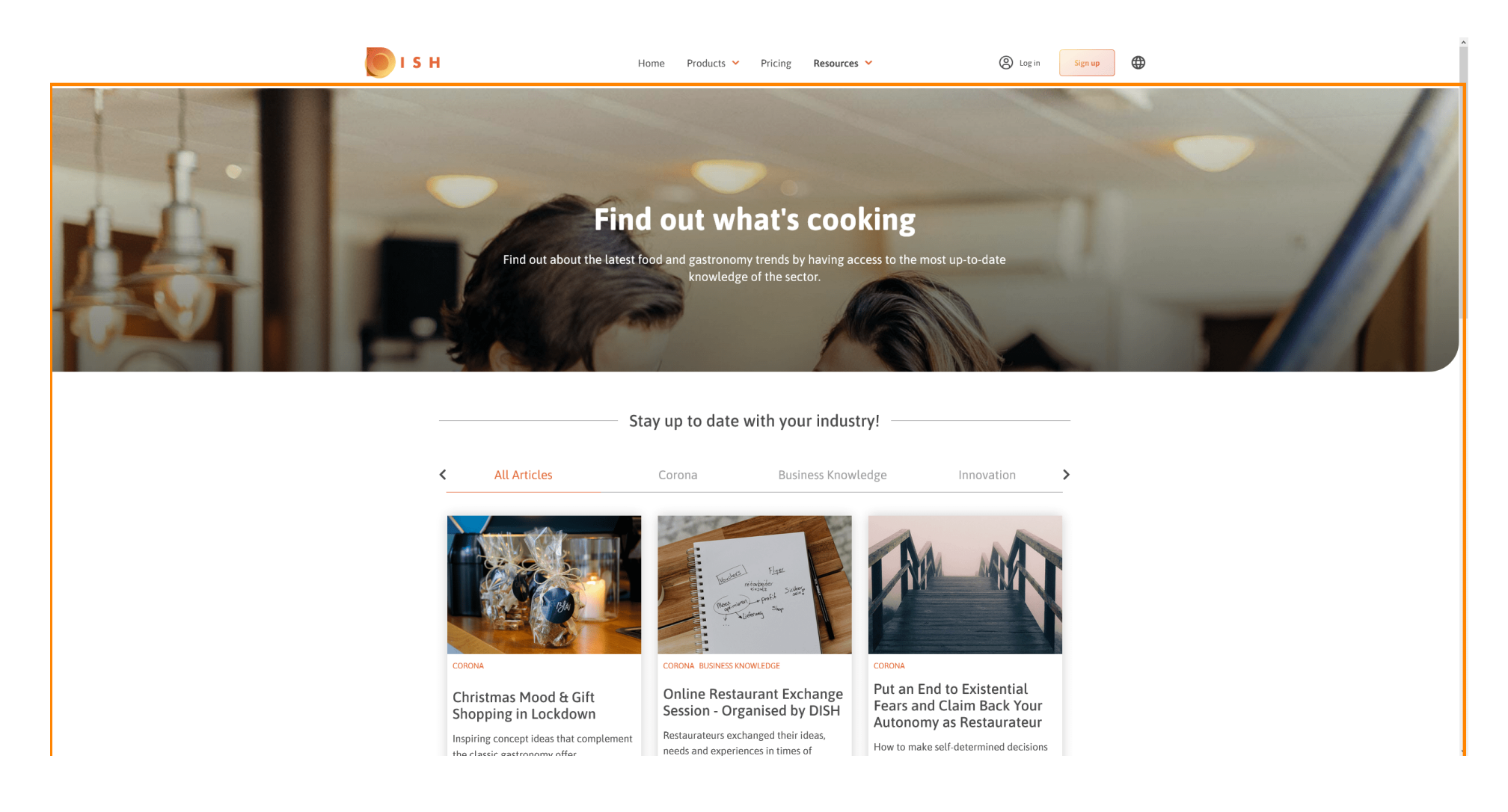

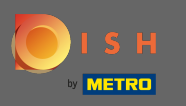

A megjelenített cikkeket kategóriák szerint is szűrheti. Egyszerűen kattintson arra a kategóriára, n amelyre szűrni szeretne.

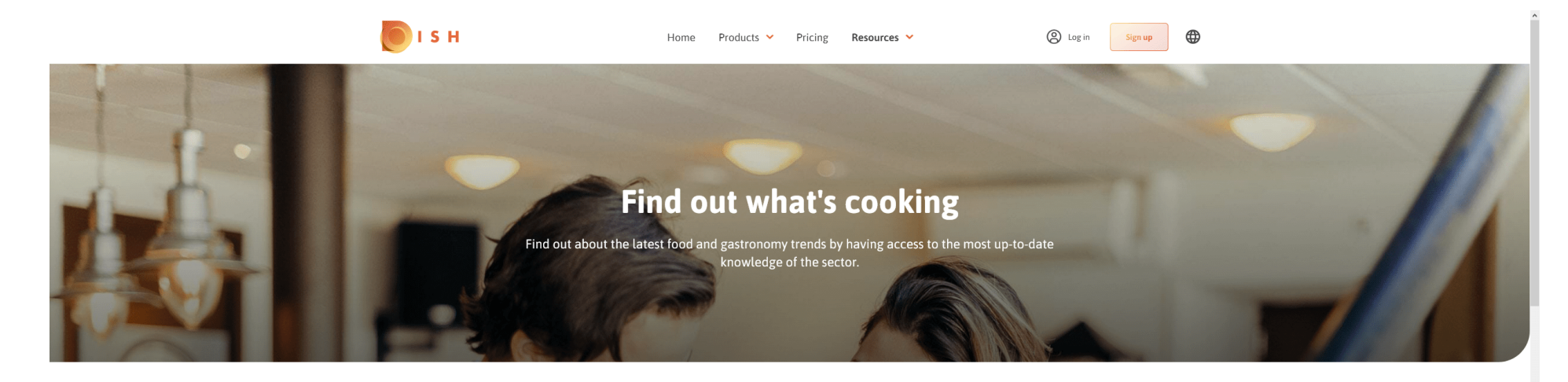

Stay up to date with your industry!

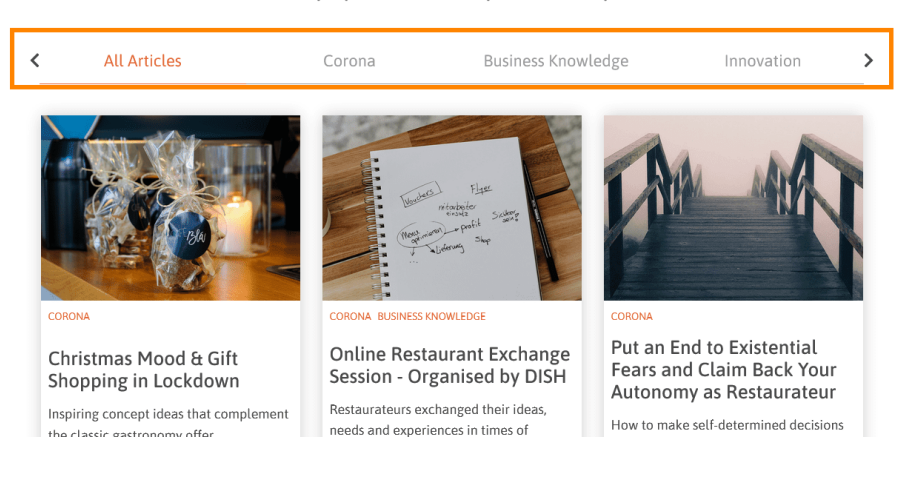

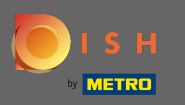

## A legutóbbi cikkek megtekintéséhez görgessen lefelé.  $\circledR$

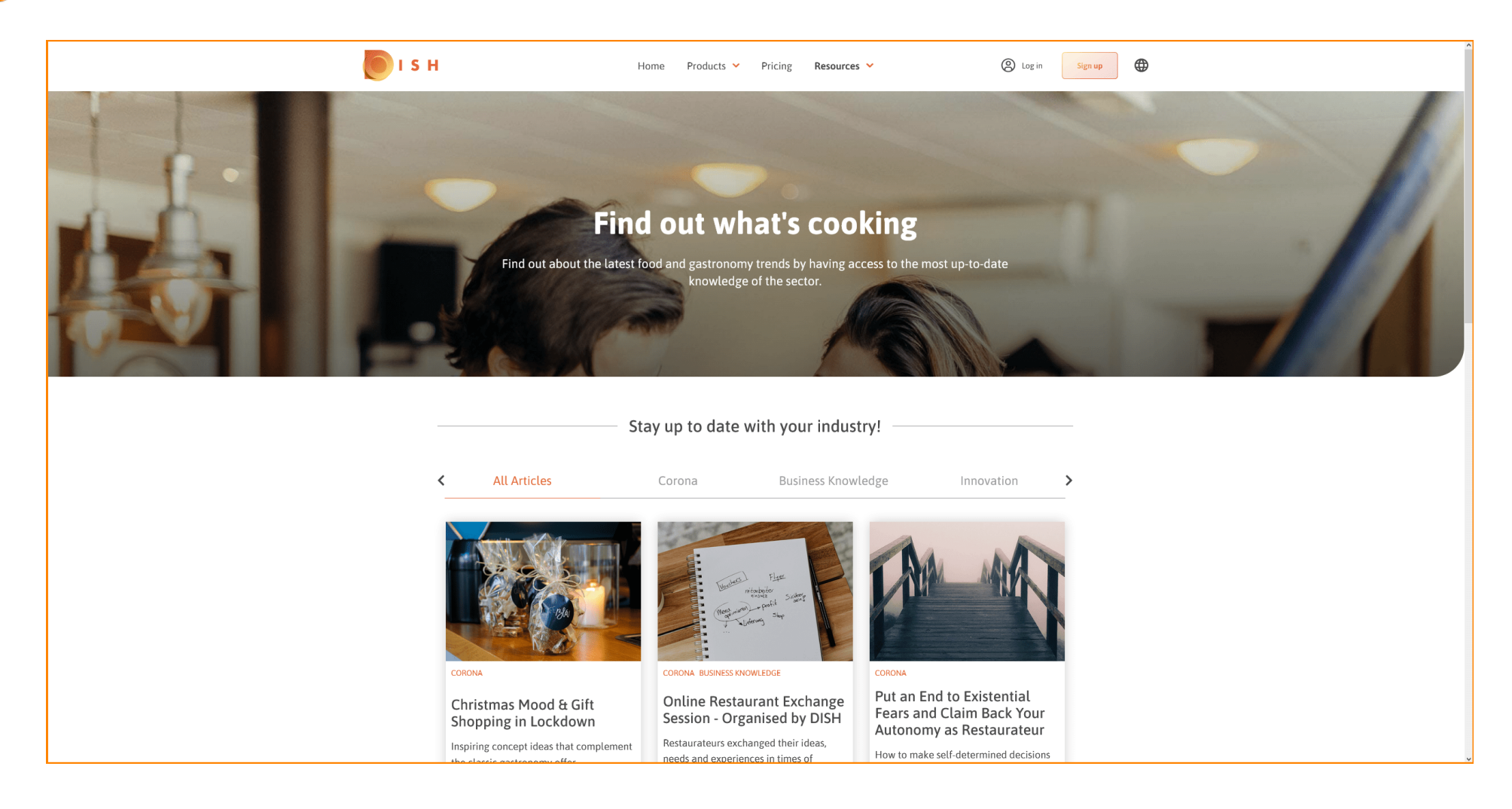

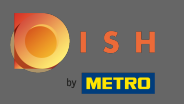

## Alul megtekintheti az előző vagy a következő oldalt . ∩

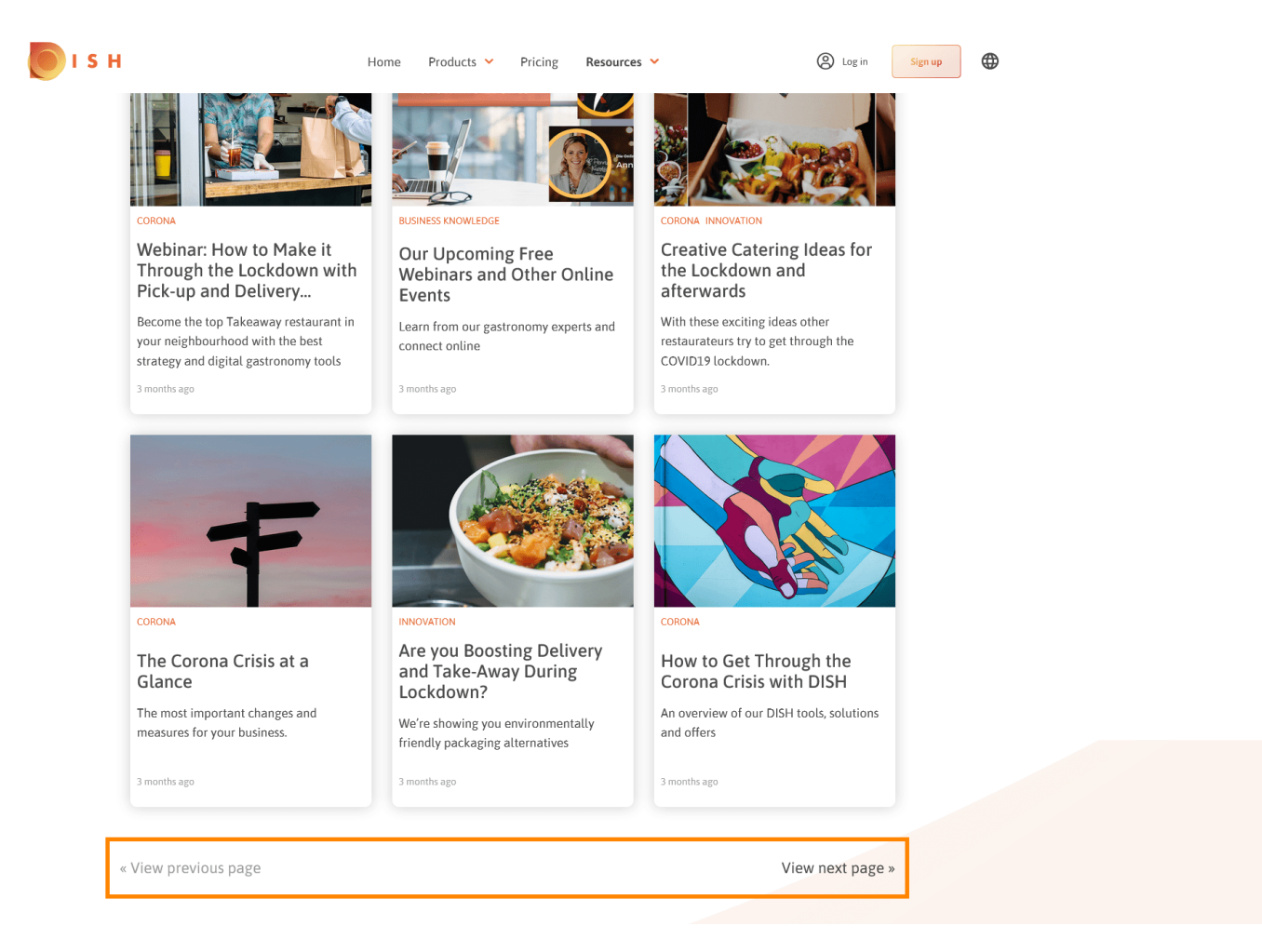

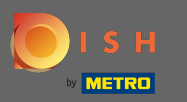

Ez az. Végeztél. ⋒

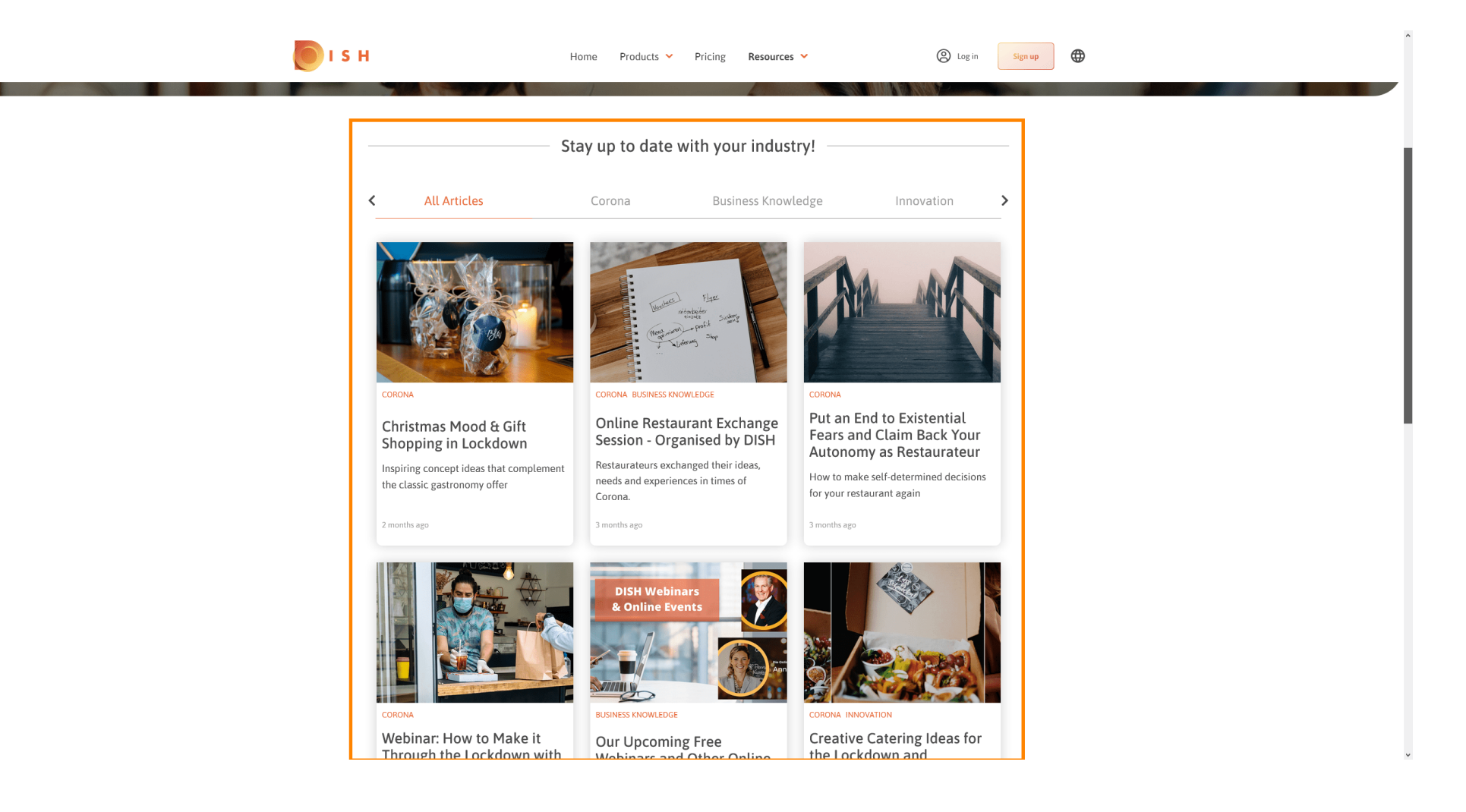